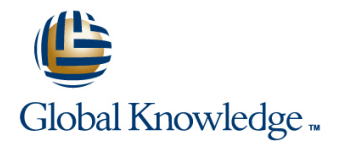

# **Oracle Database 10g: Data Guard Administration Release 2**

## **Duration: 3 Days Course Code: O10GDGA2**

#### Overview:

Minimize the downtime associated with any outage and prevent data loss by learning how to use Oracle Data Guard. The course details Data Guard architecture as well as the creation of physical and logical standby databases. In addition, it examines the performance implications of using various Data Guard features and offers some troubleshooting tips. Learn to use Enterprise Manager Grid Control to create and manage your Data Guard configuration. A workshop that gives students the opportunity to apply what they have learned to meet stated business requirements reinforces skills. This course counts towards the Hands-on course requirement for the Oracle Database 10g Administrator Certification. Only instructor-led inclass or instructor-led online formats of this course will meet the Certification Hands-on Requirement. Self Study CD-Rom and Knowledge Center courses are excellent study and reference tools but DO NOT meet the Hands-on Requirement for certification. Use Data Guard to achieve a highly available Oracle Database Create physical and logical standby databases Use Enterprise Manager Grid Control to manage the Data Guard configuration

### **Target Audience:**

Database Administrators Support Engineer Technical Consultant

#### Objectives:

- Use Data Guard to achieve a highly available Oracle Database Inplement physical and logical standby databases
- 
- Modify the Data Guard services Enable fast-start failover
- Use the Data Guard broker
- 
- **Describe the Data Guard architecture Perform failover and switchover operations** 
	-

### Prerequisites:

■ Oracle Enterprise Manager 10g Grid Control Release 2

### Content:

- 
- Architecture **Creating a Logical Standby Database by Creations for Oracle Data Creating a Logical Standby Database by** Cher Considerations for Oracle Data
- Enterprise Manager **Creating a Logical Standby Database by Workshop**
- Creating a Configuration and Physical **Distribute Using SQL** Standby Database by Using Enterprise **Performing Switchover and Failover** Manager **Enabling Fast-Start Failover**
- Creating a Physical Standby Database by Using SQL
- Understanding the Oracle Data Guard Log Transport Services Clusters Configuration
- Using Oracle Data Guard Broker and Using Enterprise Manager Guard
	-
	-
	-
- Oracle Data Guard: Overview <br>■ Configuring Data Protection Modes and I Using Data Guard in a Real Application
	-
	-

# Further Information:

For More information, or to book your course, please call us on 00 20 (0) 2 2269 1982 or 16142

training@globalknowledge.com.eg

[www.globalknowledge.com.eg](http://www.globalknowledge.com.eg)

Global Knowledge, 16 Moustafa Refaat St. Block 1137, Sheraton Buildings, Heliopolis, Cairo